NASA Technical Memorandum 88802

NASA-TM-88802 19860019179

-- - - - -- - - - - - - -

Hardware Configuration for a Real-Time . Multiprocessor Simulator

Richard A. Blech and Anthony D. Williams Lewis Research Center Cleveland, Ohio

**July 1986** 

# **LIBHARY SOBY**

顶点 2019年

LANGLEY RESEARCH CENTER LIERARY, NASA PAMPTON, VIRGIUM

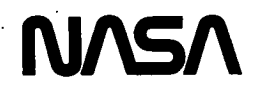

 $\sim$   $\sim$ 

 $\sigma_{\rm{eff}}$ 

 $\bullet$  .

 $\ddot{\phantom{0}}$ 

 $\mathbf{v}$ 

 $\mathcal{M}_{\mathrm{eff}}$ 

ENTER:

 $\ddot{\phantom{1}}$ 

j. Ì

DISPLAY 40/6/1 -12 UTTL: Hardware configuration for a real-time multiprocessor simulator<br>AUTH: A/BLECH, R. A.; B/WILLIAMS, A. D. CORP: National Aeronautics and Space Administration. Lewis Research Center, Cleveland, Ohio. AVAIL.NTIS. HC A02/MF A01  $SAP:$ CIO: UNITED STATES<br>MAJS: /\*COMPU<u>TERIZED SIMULAT</u>ION/\*MICROCOMPUTERS/\*PARALLEL PROCESSING (COMPUTERS) Z\*REAL TIME OPERATION MINS: / DATA PROCESSING/ PARALLEL COMPUTERS/ USER MANUALS (COMPUTER PROGRAMS) ABA: Author

 $\hat{\mathbf{v}}$  $\mathcal{A}=\frac{1}{2}$  $\sim$  $\hat{\mathbf{v}}$  $\mathcal{L}_{\mathcal{A}}$ 

# HARDWARE CONFIGURATION FOR A REAL-TIME MULTIPROCESSOR SIMULATOR

l

# Richard A. Blech and Anthony D. Williams National Aeronautics and Space Administration Lewis Research Center Cleveland, Ohio 44135

#### **SUMMARY**

The Real-Time Multiprocessor Simulator (RTMPS) is a multiple microcomputer system used to investigate the application of parallelprocessing concepts to real-time simulation. This users manual describes the set-up and installation considerations for the RTMPS hardware. Any modifications or future improvements to the RTMPS hardware will be documented in an addendum to this manual.

#### INTRODUCIION

The Real-Time Multiprocessor Simulator (RTMPS) project at the NASA Lewis Research Center was aimed at developing multiprocessor hardware and software technology for low-cost, portable, user-friendly real-time simulators. To a**cc**ompli**sh**thi**s** ta**s**k**,** an experimentalmultlprocessorsystemwas constructed. The design was intended to provide as many interprocessor communications paths as possibleusing of**f**-the-shelfmi**c**rocomputerboardsand minimal customized interfa**c**ing. This approachallowed maximum emphasisto be placed on software development, which is a critical element in the development of parallel processing systems, such as the RTMPS. Using the experimental RTMPS, a number of software issues were addressed by the RTMPS project. These included high-level prog**r**amminglanguages,s**c**hedulingof Inte**rc**ompute**r**data transfe**r**,techniques for program partitioning and operating system support.

As **c**urrentlyconfigured,the RTMPS systemmay be viewed as a combination of three major components: `the system hardware and firmware; an operating system; and a programming language. The Real-Time Multiprocessor Operating System (RTMPOS) (ref. 1) was developed to provide a user-friendly interface to all of the RTMPS hardwarecomponents. It resideson a main processorcal**l**ed the Front End Processor (FEP) and facilitates control of the simulation and user interface. The Real-Time Multiprocessor Programming Language (RTMPL) (ref. 2) provides high-order language (HOL) programming capabilities to the RTMPS system. It translates a HOL source input to a time-efficient assembler source program, and is designed to support a variety of microprocessor configurationsand types.

The RTMPOS and RTMPL software was designed to minimize hardware dependencies. For example, the RTMPS system could be based on a number of microcomputer types. The hardware characteristics are accounted for in a system executive, a set of macros, and a target computer definition file. The system executive performs rudimentary functions such as initialization, data transfer and interrupt handling. The system macros define basic mathematical and data transfer operations for the target hardware. The target definition file provides information to the RTMPL about the microcomputer programming model. To retarget the RTMPS system to a different microcomputer, changes are made to

 $N86 - 28651#$ 

the above **s**oftwareelement**s**. The bulk **o**f the R**T**MPS software,containedin RTMPL and RTMPOS, remains unchanged.

This report addresses the RTMPS system hardware and is intended to provide the reader with the information necessary to be able to assemble the hardware ele**m**ent**s** i**n**to a w**or**king **sy**stem. Fir**s**t,a brief de**sc**ripti**o**nof the R\_MPS hardware **c**omponentsis given. Then the hardwareconfigurationand assembl**y**details are discussed. The report describes the RIMPS system in its present configuration. However, variations to this configuration are possible based on the intended application. The available options are documented in the various use**r**'s manuals listed in the references.

# R**T**MPS **H**A**R**DWAREDESC**R**IPTION

This section desc**r**ibesthe ha**r**dwarecomponentsof the RTMPS system. A block diagram of the RIMPS hardwareis depicted in figure I. lhe a**r**chitectu**r**e is dual bus, with multiplemi**c**rocompute**r**son each bus. Each microcompute**r c**ommunicateswith a correspondingmic**r**ocomputeron the oppositebus through a dual-portinterfacememory. A F**r**ont**-**EndProcessor(FEP) on the lower bus functions as the user interface, while the analog I/O on the upper bus extension provides an interface to analog devices.

#### The Fr**o**nt-EndPr**oc**e**s**sor

The front-end processor serves as the user *interface* to the RTMPS. It prov**i**des the means for s**i**mulation**r**un-t**l**meoperat**i**onssuch as p**r**ogram load**i**ng into each of the simulat**i**onp**r**ocesso**r**s,s**i**mulat**i**onmode control,data handl**i**ng, and data output and d**i**splay. It also services the s**i**mulationper**i**phe**r**als includ**i**ngthe use**r**'s term**l**nal(s),d**i**sk, and pr**i**nter,and handles files and special function calls within its resident operating system.

lhe FEP used for the NASA RIMPS is the M**o**torolaE**x**ormacsDevelopment S**y**stem, based on the M68000 fam**i**lyof m**i**c**r**oprocessors,m**i**c**r**o**c**ompute**r**s,and peripherals. The bas**i**c systemcons**i**stsof the Exormacs**c**hass**i**s, the Exorterm 155 Display Console (term**i**nal),a hard d**i**sk d**r**ive, a **f**loppyd**i**sk dr**i**ve, and a •Centron**l**csmo**d**el **7**03 pr**i**nter. The Exo**r**macs**c**hass**i**s conta**i**nsthe follow**i**ng modules:

DEBug Module - Conta**i**ns firmwarefor debugg**i**nguser programsp**l**us three I/O ports -- two RS-232Cports for term**i**nalconnect**i**onsand one printer po**r**t.

MPU - Contains the ma**i**n p**r**ocesso**r**and the Memo**r**y Mana**g**ementUnit (MMU).

FDC (F**l**oppy Disk Controller)Module - **c**onta**i**nsa floppydisk controller that supports up to four disk drives.

Memo**r**y boards - Added as des**i**red in var**i**ous s**i**zes.

UIPC (Un**i**versalIntelligentPer**i**pheralController)and DIM (D**i**sk Interface Module) lo**g**ether perform all **i**mportantdisk I/O operat**i**ons(for hard and floppy d**i**sk).

MCCM **(**Multi-ChannelC**o**mmuni**c**ationsModule) - Optionalmodule that a**d**ds four RS-232 serial communications ports and one extra printer port to the s**y**stem.

The Exormacs System Operations Manual (ref. 3) gives information about the operation of each of the components listed above. It also gives complete details on how to connect these components together to get a working system, along with any specifications that must be met regarding connectors, cable types, and cable lengths.

In addition to the basic system described above, a 128 K-byte memory board is included in the Exormacs system to be used exclusively by the RTMPOS operating system. This auxiliary memory is not contiguous with the main system memory so that the Exormacs'MMU cannot detect its presence,and thereforewill not allocate it to one of the system procedures. This allows absolute memory addressing techniques to be used within the RTMPOS operating system program.

The FEP also contains a GSI (Graphics Strategies, Inc.) VGM-1024 VersaGraphic Module graphics board which runs directly on the Versabus. It adds the flexibility of being able to generate plots of data obtained during real-time simulation execution. An interface from the system's RTMPOS operating system allows direct calling of graphics routines and utilities during interaction with the operating system, or from within a simulation.

#### Interactive Information Bus (IBUS)

The bus on which the FEP and its associatedhardwarecommunicateis .**c**alled the Interactive Information Bus, or IBUS. This bus is implemented, as described later, using the Motorola Versabus. It is on this bus that all FEP related data transfers occur -- for example, terminal I/O, printer output and control, graphics display transfers, and floppy and hard disk data transfers. This bus also serves as the user's interface to the simulation processors, and provides the data paths for sampling simulation variables, monitoring the system status, and setting the simulation mode.

The simulation processors running on the IBUS are called the Interactive Bus Processors(IBPs). These pro**c**essorsmay be used to run a specificpart of a simulation,to collect data from other pro**c**essorsrunning the simulation(to be sent to the user), or to do both of these tasks depending on the application requirements. These were implemented in the Lewis RIMPS system using Motorola VM02 Microcomputer Boards (ref. 4). Each of these boards is based on an 8-mHz 68 000 microprocessor, and contains 128 K bytes of dual-ported random access memory (RAM) that can communicate with the microprocessor's on-board local bus as well as the system bus external to the board (the IBUS, implemented using Motorola's Versabus). Additional resources include three programmable timers, an interrupt**c**ontrollerand interruptgeneratingha**r**dware,and a system bus interface. Each board also containsan I/O channel used to communicatewith devi**c**es not on the board's local or systembus.

Ea**c**h pro**c**e**ss**oron the IBUS i**s co**ordinate**d**by a **s**y**s**tem e**x**e**c**utive. The executive contains code which initializes the processor, handles interrupts and facilitates interprocessor communication. It also contains routines which interface the processor to the RTMPOS and RTMPL.

#### Real-Time Information Bus (RBUS)

The RTMPS system contains a second bus called the Real-Time Information Bus (RBUS). This bus is used for data transfers related to simulation calculations. Since system operationsand user I/O are all done on the IBUS, the RBUS can be used exclusively for simulation variables that must be quickly sent to other processors on the bus for immediate use. This allows the Real-Time Bus Processors(RBPs) to communicatewith ea**c**h other at an optimum speed regardlessof how much traffic is on the IBUS. Becauseof this fact, the RBUS is also used when two or more IBPs need to communicate simulation data with each other. Like the IBPs, the RBP processors are implemented using VM02 boards, and are set up in an almost identi**c**alconfiguration. Each of the RBPs contains a system executive similar to that in the IBPs.

The RBUS can also be expanded to accommodate components other than the<br>RBPs. For example, the RTMPS at Lewis allows analog devices to be monitore For example, the RTMPS at Lewis allows analog devices to be monitored and controlled by analog-to-digital converters (ADCs) and digital-to-analog **c**onverters(DACs)attached to the simulatorvia the RBUS. These devices are described in a following section.

#### RTMPS Channels

The basic RTMPS configuration consists two groups of microcomputers -the RBPs and IBPs -- operatingon two differentbuses. **T**he two groups must be able to communicate with each other to run a simulation. For example, the RBPs may need to get new variable values and execution commands from the user and the FEP via the IBUS, while the IBPs may need updated simulation variables from the RBUS processors to send to the FEP. To provide for this communication, a dual-ported memory interface was added to the RTMPS system consisting of customized circuitry which allows two different VM02 boards to communicate through their I/O channels. This memory interface serves as the link between processorson the RBUS and those on the IBUS. It consistsof three l K blocks of RAM, arbitrationand cont**r**ol circuitry,and an interruptgenerator.

The **c**ombinationof an IBUS processor(IBP), interfa**c**ememory and RBUS processor(RBP) is called a channel. In theory, the number of simulatorchannels is only limitedby the electricalcharacteristicsof the bus. In pra**c**tice, considerations such as size, mechanical layout, and power requirements are dominant in determining the maximum number of channels. The RBP processor in channel 0 is called the real-time controller (abbreviated RTX). It is responsible for synchronizing the other channels, maintaining simulation timing, and performing the I/O to external hardware (i.e., the analog interface). The IBP processor in channel 0 controls the operating mode (RUN, HOLD, or STOP) and provides real-time analysis functions as commanded by the FEP. These functions include data collection, event triggering, rate-of-change monitoring and peak detection.

#### **An**a**log** I/0

**The RTMPSsys**t**em has an analog** i**n**t**e**rf**a**ce t**o allo**w c**onn**ecti**on o**f **dev**ic**es such as senso**r**s, actua**t**ors or analo**g c**ompu**t**ers. The** i**n**t**e**rf**ace** c**ons**ist**s of a Ve**r**sabus** t**o** M**ul**ti**bus conve**r**te**r**, a** M**ul**ti**bus** c**hass**i**s and standard Mul**ti**bus analog** I/**O ca**r**ds**. **Th**i**s (**t**he** M**ul**ti**bus)** is t**he bus ex**t**ens**i**on dep**ict**ed** i**n f**i**gu**r**e 1.** M**ul**ti**bus** w**as sele**ct**ed fo**r t**he analo**g i**n**t**e**rf**a**c**e be**c**ause o**f t**he** wi**de var**i**e**ty **of Mul**tt**bus per**i**phe**r**al dev**ic**es ava**i**lable.** I**n** t**h**i**s manne**r**, other dev**ic**e**s **be**si**de**s **analog I**/**0** c**a**r**ds** c**ould also be used (**i**.e.**, **d**i**g**it**al** seri**a**l **or pa**ra**llel** I/O**).** The Multibus interface is implemented as an extension of the RBUS to allow **fast t**r**ansfer of data be**t**ween** t**he analog pe**ri**phe**r**als and** t**he RT**M**PSprocessors.**

#### RTMPS SYSTEM **A**SSEMBLY

This section describes now the RTMPS System hardware components and assembled and configured to create the final system architecture. In this context, configuration refers to the process of selecting hardware options on microcomputer or peripheral boards. Typically, these options are enabled by setting switches or connecting posts (via jumper clips or wire wrap).

#### Front-En**dP**rocess**o**r**(**FEP**)**

The FEP for the RTMPS System is a 15-slot Exormacs system which is based<br>on Motorola's Versabus. Housed within the Exormacs chasis are the Exormacs Development System, the system power supply, cooling fans, and a front control panel. The Exormacs Development System consists of the DEbug, MPU, Memory, panel. The Exormacs Development System consists of the bebug, MPU, Memory, UIPC, UIM, and MCCM MODULES described in the RTMPS hardware Description sections. of this manual. The graphics card used in the RTMPS system also resides on<br>this bus (because it serves as an additional interface to the RTMPS user, the graphics card may be regarded as an extension of the FEP). Figure 2 shows the graphics card may be regarded as an extension of the FEP. Figure 2 shows the graphic terms of the Figure 2 shows the Figure 2 shows the Figure 2 shows the Figure 2 shows the Figure 2 shows the Figure 2 shows the Figure 2 s posit**i**oningof the FEP componentsin the Exo**r**macschassis. The l**a**st three slots are used to hold the IBPs.

All o**f** the boar**d**s in the FEP must be set up for operationas des**c**ribedin the "Exormacs System Hardware and Software Configuration Handale (ref. **5**). The set up procedure for the IBPs is discussed in a following section. The<br>128 K RAM board used by the RTMPOS is unique in that it must be set up differently than the normal FEP RAM. There are four switches on the RAM board erently than the normal FEP RAM. There are four switches on the RAM board property in the RAM board on the RAM whi**c**h sele**c**t the base address of that board on the Versabus. lab**l**e I shows the switch settings which must be used to allow RTMPOS to correctly ducides thi**s** a**ux**iliarymem**o**ry. The remai**n**i**n**g**co**n**f**iguratio**n**setti**n**gsfor this b**o**ard are as described in reference 5.

Note in figure 2 that there are three additional 128 K RAM boards in<br>the FEP. These boards can be used for extra FEP memory or removed to allow the FEP. These boards can be used for extra FEP memory or removed to allow for the addition of more IBPS. The current configuration of the FEP has these<br>the relationship of the Federal moment is not utilized by any of boards installed. However, this additional memory is not utilized by any of the RTMPS software.

lhe VGM-1024 graphics board must be configured according to the default<br>The VGM-1024 graphics board must be default bardware Manual<sup>n</sup> (ref. 6) settings specified in the "Versagraphic Module Hardware Handal" (ref. 6).<br>Model in the Hardware Model is the Hardware Manual 1/0 used by This involves setting the base address for the memory-mapped I/O used by the board, an interrupt level and interrupt vector. The default settings specified in reference 6 are the ones used for the current RTMPS configuration. Reference 6 also gives specifics on connecting the board's video outputs to a RGB color video monitor.

lhe periphe**r**aldevi**c**e**s c**onne**c**tedt**o** the FEP are illu**s**tratedin figure3. There are six RS-232 serial ports available on the Exormacs system equipped with a MC**C**M module. Two of these ports originatefrom the debug module and four from the MCCM module. The two ports on the debug board are designated ports CNO0 and **C**NOl by the operatingsystem software. The ports on the MCCM module are designated CNIO through CNI3. Of the six available ports, three are used by the FEP in the current RTMPS configuration. Ports CNO0 and CNI3 are connected to Motorola Exorterm 155 terminals. These ports can be configured (baud rate, stop bits, etc.) as describedin reference5. The Exorterm terminals**c**an be used to operate the RTMPS or for softwaredevelopment. Serial port CNO1 is used as a connectionto another general purpose te**r**minaland a modem. This is accomplished by using an RS-232 switch as shown in figure 3. Only one device connected to CNO1 through the switch may be operational at any time. Eitherdevice **c**an be selectedby configuringthe RS-232 swit**c**h box as outlined in reference 7.

The modem is used to connect the FEP to a mainframecomputer. The terminal, an ADDS Viewpoint Al, can be used to operate the RTMPS or for any software development function. It should be noted that since the ADDS terminal lacks some of the features available on the Exorterm 155 terminals, the cursor oriented editing functions of the Motorola supplied editor software will not function with this terminal. The line editing mode must be used as discussed in reference 8. The ADDS terminal has an auxiliary serial port which can be used to attach a serialprinter,as shown in figure3. The printer **c**an be used to obtain a copy of whatever appears on the ADDS terminal screen. A Texas InstrumentsBSO printer (ref. 9) is used in the RTMPS system. The printer must be set for serial operation as described in reference 9. The printer al**s**o **h**as d**o**t grap**h**i**c**s**c**apabilit**y,**a**n**d is utilizedb**y** the RTMPS graphicssoftware to obtain a hard copy of the color graphics monitor when desired. In the graphics mode, the ADDS terminal serves as a transparent link between the FEP and the printer, since it does not respond to the printer graphics commands.

Serial port CNOI must be set up to operate at 1200 baud (set up procedure is described in ref. 5) since the printer requires this rate for proper operation in the serial mode.

In addition to the terminals described above, there is an additional printer, dual floppy disk drives and a hard disk drive. These peripherals are connected to the Exormacs system as described in reference 3.

The system should also be configured with various software options including the Versados operating system, and a means of editing, assembling, and debugging user programs. The Lewis RTMPS system uses Motorola's software packages for all of these functions.

#### IBUS MPUs

The Interactive Information Bus (IBUS) is, in actuality, the FEP's system bus -- in this case the Exormacs Versabus. Therefore, some of the 15 card slots will be occupied by the FEP and its associated support devices as previously described. The remaining slots can be used for the Interactive Bus Processor (IBP) boards. These boards, once properly configured, are placed in the last vacant slots of the Versabus card cage so that the FEP and other boards that deal directlywith the user's I/O devices have a higher positional bus priority, and therefore, will be serviced first. This arrangement can be changed to match the user's needs. For example, if the user does not need to have much user and I/O interaction capabilities during simulation run time, the IBP simulation boards can be positioned so as to give them a higher priority on the bus than the other devices, thus making their use in simulation calculations almost as efficient as using processors on the RBUS. Their interrupt priorities may also be set high or low depending on the application requirements.

The Motorola VM02 microcomputer boards as shipped from the factory must be configured by the user before they can be used in the RTMPS System. This involves the installation of jumper clips and user-programmed devices as described in the VM02 users manual (ref. 4). The jumper clips allow the user to select various hardware options and modes of operation. The VM02 boards are initiallyconfiguredat the factoryand have default jumpers installed. The user has the option of leaving the default jumpers or changing them to obtain different hardware options. The user programmed devices include the<br>bootstrap EPROM and address decoding PROMs. The bootstrap EPROM contains the bootstrap EPROM and address decoding PROMs. code which is executed at power on. This code usually initializes the board,<br>performs a self test, and then procedes to load an applications program. The performs a self test, and then procedes to load an applications program. decoding PROMs contain informationtelling the microcompute**r**board which addressesit should respond to during variousmachine cycles.

lable II summarizesthe microcomputerboard jumpe**r**swhich must be installed for RTMPS operation. The location of each of the jumpers can be found from figure 2-1 of the VM02 users manual (ref. 4). Jumper J11 enables selected bus interrupts to occur on the microcomputer board. Jumper J16 defines which board is the system controller board. The RAM base address<br>jumper (J15) is set as specified in note 2 of table II. The settings for jumper (J15) is set as specified in note 2 of table II. J15 were selected to place the VM02 dual-port RAM at addresses starting just after the last address used by the FEP. Any address may be selected as long as: (1) it starts on a 256 K byte boundaryand (2) it is not an address assigned to the FEP or any of its peripherals. Each processor must have a unique RAM base address. Finally, the serial port jumpers J25 and J26 must have all clips removed for all IBUS processors. This effectively removes all serial I/O signals from the P2 connector of the board. These signals could interfere with the Exormacs development system if not removed.

After the correct jumpers have been installed, the bootstrap EPROMs must be installed. These EPROMs contain code for power-up initialization, self testing of the interface memory and the bootstrap loader for the system executive. The code for these EPROMs was developed at Lewis to interface the boards to the RTMPOSand RTMPL software. There are two sets of EPROMs, one for IBUS processors, the other for RBUS p**r**ocessors. Each set consistsof one even byte EPROM and one odd byte EPROM. The even byte EPROM is installedin the socket labeled U12 on the VMO2 board. The relative location of this socket is

indicated in figure 4. Likewise, the odd byte EPROM is installed in the socket labeled Ull. The index (notch indicating pin 1) on both EPROMs must be oriented as shown on figure 4. Intel 2732A EPROMswere used in the RTMPS system. However, any of a number of compatible devices may be used, as specified in the VM02 User's Manual (ref. 4).

The final step in preparing the IBUS VM02 boards is the replacement of two address decoding PROMs. These PROMs are used to monitor the microprocessor address bus and enable memory and/or peripheral circuitry if selected. The location of these PROMs is indicated in figure 4. They are ICs U138 and U144 (refer to VM02 schemati**c**in the VM02 User'sManual) which are 82S129 bipolar PROMs. U138 decodes interrupt acknowledge cycles for interrupts initiated and received by the VM02 board. The standard U138 PROM provided with the VM02 board is programmed to respond to the Versabus standard interrupt acknowledge code (for a discussion of Versabus interrupt handling, see ref. 10). However, the Exormacs Versabus system uses a nonstandard interrupt acknowledge code. In order to generate interrupts on the Exormacs Versabus, the VM02 decoding PROM U138 must be changed to respond to this code. The necessary change is shown in table III. At the address listed, the device must be reprogrammed to the new data value shown. All other PROM locations remain unchanged. This change can be made using any PROM programming system that can handle the 82S129 device.

The U144 decoding PROM must likewise have one location modified as shown in table III. This change results from the write-protect decoding implemented by U144. The factory supplied PROM has locations \$400 to \$800 of RAM write protected from the Versabus. However, these locations must be written by the FEP via the Versabus to enable various executive functions. Therefore the write-protect mechanism must be disabled for these memory locations. The change to U144 is made using a PROM programming device as mentioned for the U138 changes.

# RBUS MPUs

The Real-Time Interactive Bus (RBUS) is located within a completely separate Versabus card cage than that of the IBUS. Its main function is to provide a high speed data path for simulation calculations. It contains one processor -- the real-time controller RBP -- that synchronizes the channels, maintains simulation timing, and is the main processor used for communicating with the analog I/O boards. All of the other processors (the RBPs) have equal priority, and it is left to the Versabus bus arbitration circuitry to make sure that each processor gets an equal turn at the bus when needed. Apart from these distinctions, the RBUS is identical to the IBUS in almost every way.

The RBUS VM02 microcomputer boards must also be configured before they **c**an be used in the RTMPS System. Table I can again be used to define the jumpers which must be installed for proper operation. The location of each of<br>the jumpers can be found from figure 2-1 of the VMO2 users manual. Note in the jumpers can be found from figure 2-1 of the VM02 users manual. table II that certain jumper settings are unique to the Channel 0 RBUS processor. The first is J11, which enables selected bus interrupts on the microcomputer board. There is a clip placed between pins 3 and 4 of Jll on RBUS processor 0 only. All other RBUS and IBUS processorshave no clips placed on J11. The second jumper, J16, defines which board is the system bus controller. Since RBUS processor 0 is the controller for that bus, a clip must be placed

between pins 2 an**d** 3 of Jl6. All other RBUS and IBUS processorshave a cllp between pins l and 2 of Jl6.

The RAM base address Jumper (J15) is set in exactly the same manner as for the IBUS processors. The settings in note 2 of table II can again be used. It is important to note that within a channel, both processors will have the same RAM base address. Thus the base address for the channel 0 RBP RAM (on the real-time bus) will be the same as the base address of the channel 0 IBP RAM (on the interactive bus).

J**u**mper**s** J2**5** and **J**26 enable **se**rial p**o**rt I/O operationson the board's P2 **c**onnector. For the RBUS processors,these clips **c**an be left as they are since the serial port connections do not interfere with the bus operation. Finally, the bootstrap EPROMs are installed as described above for the IBUS processors. The only difference is that these EPROMs contain the RBUS processor version of the self-test and bootstrap loader code.

# RTMPS Channel Interface

The dual-portedinterfacememory is housed in a rack mounted **c**hassls. Inslde'the**c**hassis are two wire-wrappanelswhich contain the interfacememor**y** circuitry. A diagram of the wire-wrap panel layout (as viewed from the top) is shown in figure 5. There are three identi**c**alinterfacememory **c**ir**c**uitson the panels which are labeled I/F 1, I/F 2 and I/F 3. Each block of circuitry<br>has two headers which connect to 2 50-pin flat ribbon cables. For channel 1 has two headers which connect to 2 50-pin flat ribbon cables. the headers are labeled 1Jl and IJ2, for channel 2 they are 2Jl and 2J2 and finally 3Jl and 3J2 for **c**hannel 3. The other ends of the flat ribbon cab.les **c**onnectedto the "Jl" headers of each interfacememory channel are brought out to the Exormacsba**c**kplane. Here ea**c**h cable is **c**onnectedto its respective IBUS processor via the 50-pin I/O connector on the Exormacs backplane. This 50-pln I/O **c**onnectoris the conne**c**tionto the I/O **c**hannel of the VM02 IBUS processor which is resident in the Exormacs chassis slot. Likewise, the cables connectedto the "J2" headers are atta**c**hedto the 50-pln I/O channel connector on the back of the RBUS (Versabus) chassis. For more specific details on these connections, refer to the VM02 Users Manual (ref. 4) and the Exormacs Chassis User's Guide (ref. ll).

The interface memory circuitry requires a 5-V power source. The connections for the power sourceare two s**c**rew terminalsas shown in figu**r**e 5. For the RTMPS, this power supply is provided separately from the system power supplies resident in the Exormacs and RBUS chasses. This is done to allow as many processor boards as possible in these chasses (without overloading the power supplies).

#### Analog I/O Boards

The analog I/O system for the RTMPS consists of analog-to-digital converter (ADC) boards, digital-to-analog converter (DAC) boards, a Multibus card cage (with power supply)and a Versabusto Multlbus**c**onverte**r**. The Versabus to Multlbus convertersystem is il**l**ustratedin figure 6. It consistsof one Versabus card, two Multibus cards and a 64-pin flat-ribbon cable. As shown, the large Versabus card is installed in the RBUS chassis, and the Multibus repeatercard fits into connecto**r**son the Versabuscard. A 64-pin flat-rlbbon

**cable** I**s** t**hen conn**e**c**t**ed be**tw**een** t**he** M**ul**tl**bus repea**t**er** a**nd** t**he** M**ul**tl**bus ex**t**ender card. Th**e e**x**ten**der card** i**s** t**hen** i**nse**rt**ed** int**o** t**h**e **f**i**rs**t **s**l**o**t **of a** M**ul**tl**bus chassis. A**n**y** M**ul**tl**bus card** m**ay** t**h**e**n b**e **us**e**d** I**n** t**h**e **chassis as i**f It we**re d**i**rec**t**l**y **a**tt**ached** t**o** t**he RBUS. Th**i**s** i**ncludes cards capable of be**i**ng a bus mas**te**r, such as tn**t**ell**lgent **con**t**rollers or** mi**croco**m**pu**te**r cards.** I**n** t**he RT**M**PS sys**t**em, ho**we**ver, onl**y **analog** I/**O slave cards ar**e **used.**

**Before all of** t**he cards c**an **be** in**s**t**alled** I**n** t**he sys**t**em,** t**h**e**re are several** it**e**m**s** w**h**i**ch mus**t **b**e **se**t **up.** T**he f**i**rs**t I**s** t**he** l**arge Versabus card of** t**he V**e**rsabus** t**o** M**ul**tl**bus conver**t**er.** T**able** I**V l**l**s**t**s** t**h**e **various** J**u**m**p**e**r se**tti**ngs r**e**qu**i**red. Par**ti**cular a**tt**e**nti**on should be made** t**o** t**h**e m**od**i**fica**ti**on d**e**scr**i**bed** i**n no**t**e** 2 **of** t**abl**e I**V.** T**his** i**nvolv**e**s cu**ttin**g one o**f t**he** t**races in** t**h**e **pr**inte**d circu**it **board. The** M**ul**ti**bus repea**t**er card also r**e**qu**i**res** t**ha**t **a** t**race be cu**t**.** This trace is between pins 1 and 2 of jumper block K1. Also jumper clips must **b**e installedbetween plns **9** and lO**,** and between pln**s** II and 12. Detail**s** ab**o**ut all of the above set up procedures can be found in the " Synergist Product Specification Manual " (ref. 12).

A nine-slot Multibus chassis with power supply was used in the RTMPS system. Most Multibus systems require the selection of a priority resolution scheme when multiple bus masters are resident in the system. Since only analog I/O slave cards are used in the RTMPS system, selection of a priority scheme was irrelevant. However,if It Is desired to use devices **c**apable of bus control, then the MultlbusChassis User's Guide (ref. 13) should be consulted regardingb**us** pri**o**rityre**so**luti**o**n**se**l**ec**ti**o**n.

The two types of Multlbusanalog boards used in the RTMPS are both manufacturedby Data Translation,Inc. The fi**r**st Is a model DT**T**ll analog input board. This board consists of a 12-bit analog-to-digital (ADC) converter and a 32 input multiplexer. It can be configured to operate as a 32 single-ended or 16 dif**f**erentialinput system. The second board Is a DT**7**28 8 channel dlgltal-to-analog(DAC) converter. As wlth the ADC boa**r**d, each DAC Is a 12-bit converter. Both the DAC and ADC boards operate as bipolar converters wlth a lO-V signal level,yieldinga resolutiono**f** 4.88 \_V pe**r** blt.

Table V lists the ADC board Jumperlngne**c**essaryto configurethe boa**r**d for use in the RTMPS. Note that the base address selection for each ADC board is incrementedby \$I0 (16 decimal)startingat \$20 000. Thls a**l**lows 16 memorymapped I/O bytes for communication with each board. The jumper connections listed in the table are the only ones that should appear on the board. There should be no other **c**onnections. Thls impliesthat some factory Instal**l**ed default **c**onnectionshave to be removed. Note particularlythe removal of the connection between jumper pins 78 and 87, which disables an unused interrupt option. The RTMPS system uses the differential input, 10-V bipolar configuration for the ADCs. The digital output Is chosen to be in the 2's complement coding. These configuration options can be changed at the discretion of the user. For example, single-ended inputs with a 10-V unipolar range could be selected. For more details on these options,refe**r** to the DT**T**ll user's manual **(**ref. 14**)**.

In a similar manner, the DT728 analog output board must also be configured. The jumpering for the configuration used in the RTMPS is listed in table VI. The same comments made regarding the base address selection on the ADC boards apply here. The only difference is the starting address for the first DAC board which Is \$20 lO0. Jumperconnectionsare specifiedas pal**r**s

f**o**r the DAC b**o**ar**d**s - i.e., W-21 refers to 2 pins on the board which must be connected together. For further details, refer to the DT728 User's Manual (ref. 15 ).

Any **com**binati**o**n**o**f DAC and ADC boardsmay be used, up to the maximum of eight allowed by the nine-slot Multibus chassis (one slot is used for the Versabus-Multibus converter). The base addressing scheme outlined above must be adhered to, however. Therefore ADC boards must be addressed starting at \$20 000 for the first board, with each additional board having an address that is \$10 higher than the previous (i.e., \$20 000 for the first board, \$20 010 for the second, \$20 020 for the third, etc.). DAC boards start at \$20 lO0 for the first board and each additional board address is incremented by \$10.

# Chassisand Power Supply

The IBUS and RBUS electrical connections are provided by the Versabus card chassis. As mentioned previously, the IBUS chassis is actually the Exormacs chassis. The current RTMPS configuration uses the last three slots of this chassis for the IBPs. Power is supplied to these IBPs by the existing Exormacs power supply. The Exormacs power supply is sufficient for the existing FEP/IBUS configuration of the RTMPS. If additional or different IBUS processors are used, a larger power supply may be required. Up to three additional processors could be added by removing the three unused 128 K RAM cards. By using additional driver circuitry and card cages, the bus could be further expanded. Details on the Exormacs chassis can be found in reference 11.

The RBUS is implemented using Motorola Versabus card cages and a multiple output power supply. The base Versabuscard cage has four slots available. This can be expanded to a maximum of 12 slots with two additional four-slot card cages and expansion connectors. The bus can be further expanded by using additional driver circuitry. It should be noted, however, that such additional circuitryadds to the bus propagationdelay. This delay must be taken into account in the overall system design. The RBUS power supply is the Motorola M68KVMPS1 228 W switching power supply. This supply comes with a power monitor **c**ir**cu**it which pr**o**vi**d**es**s**everalVer**s**abu**s**power-falland timing signals. Information on all of the RBUS components can be found in references 16 through 19.

# CONCLUDING REMARKS

Thi**s** report do**c**umentsthe **s**et-up requi**r**ementsand pro**c**edu**r**esfor the RTMPS. These requirementsare based on the current RIMPS configu**r**ationand its use as a research tool. The set-up requirements may change depending on the user's particularapplication. Most changes should be made after **c**onsulting the references in this report.

The current RTMPS system is in the process of being upgraded to accommodate new 32 bit microcomputer boards with hardware floating-point math and cache memory. This upgrade will require changes to the configuration just described. These changes will be documented in an addendum to this report.

- 1. Arpasi, D.J.: RTMPL A Structured Programming and Documentation Utility for Real-Time Multiprocessor Simulations. NASA TM-83606, 1984.
- 2. Cole, G.L.: Operating System for a Real-Time Multiprocessor Propulsion System Simulator. NASA TM-83605,1984.
- 3. EXORmacs System, Operations Manual. 9th ed., Microsystems M68KMACS(D9), Motorola, Inc., 1982.
- 4. M68KVM02 Series VERSAmodule Monoboard Microcomputer, User's Manual. M68KVMO2/D2,Motorola,Inc., 1983.
- 5. EXORmacs System, Hardware/Software Configuration Manual. M68KMACSCM(Dl), Motorola,Inc., 1982.
- 6. VGM-1024, Versagraphic Module, Hardware Manual. Graphic Strategies, Inc., 1983.
- 7. 3R Universal Voltage and Current Loop Junction-Instructions. Digital Laboratories, Inc., Watertown, MS, 1977.
- 8. EXORmacs System, CRT Editor. 6th ed., Microsystems M68KEDIT(D6). Motorola,Inc., 1982.
- 9. Model 850 Printer, User's Manual. Texas Instruments, Inc., 1983.
- 10. VERSAbus Specification Manual. 4th ed., Microsystems M68KVBS(D4), Motorola,Inc., 1981.
- 11. EXORmacs System, EXORmacs Chassis User's Guide. M68KCHAS(D3), Motorola, Inc., 1982.
- 12. Synergist, Product Specification Manual. Hal-Versa Engineering, Inc., 1983.
- 13. ZX-609 Cardcage Hardware Reference Manual. Zendex, Inc., Dublin, CA, 1980.
- 14. User Manual for DTTIl/DT?32Analog Input and Analog I/O Boards. Document UM-00116-A-1224, Data Translation, Inc., Marlborough, MS, 1984.
- 15. User Manual for DT?28 Multlbus-CompatlbleD/A Board. DocumentUM-O04**?**6-1, Data Translation, Inc., Marlborough, MS, 1982.
- 16. M68KVMPMlVERSAmoduleSystem Power Monitor Module, User's Manual. M68KVMPM1/D1, Motorola, Inc., 1982.
- 17. M68KVMPS1 VERSAmodule System Switching Power Supply, User's Manual. M68KVMPS1/D1, Motorola, Inc., 1982.
- 18. Versamodule Chassis, Card Cage, Power Supply, and Power Monitor User's Guide. M68KVMESH(D1), Motorola, Inc., 1981.
- 19. InstallationInstructionsfor VERSAmoduleSystem Chass**l**s Expans**i**onKit. M68KVMCHE(D1), Motorola, Inc., 1981.

|                                                          | Position                              |                        |                      |                      |                      |                      |                            |                      |                             |                             |  |  |
|----------------------------------------------------------|---------------------------------------|------------------------|----------------------|----------------------|----------------------|----------------------|----------------------------|----------------------|-----------------------------|-----------------------------|--|--|
| Switch                                                   | A15*                                  | A16*                   | $A17*$               | $A18*$               | A19*                 | A20*                 | A21*                       | A22*                 | A23*                        | PRIM                        |  |  |
| S1<br>S <sub>2</sub><br>S <sub>3</sub><br>S <sub>4</sub> | <b>ON</b><br>OF F<br>ON<br><b>OFF</b> | ON<br>ON<br>0FF<br>0FF | ON<br>ON<br>0N<br>0N | ON<br>ON<br>ON<br>ON | ON<br>ON<br>ON<br>0N | ON<br>ON<br>ON<br>ON | OF F<br>0FF<br>0F F<br>0FF | ON<br>ON<br>ON<br>0N | ON<br>0N<br><b>ON</b><br>0N | ON<br>ΟN<br><b>ON</b><br>ON |  |  |

TABLE I. - SWITCH SETTINGS FOR 128 K RTMPOS AUXILIARY MEMORY

 $\sim 10$ 

 $\mathcal{L}$ 

 $\ddot{\phantom{a}}$ 

| Jumper                            | Conection                                           | Description                                 |  |  |  |  |  |  |
|-----------------------------------|-----------------------------------------------------|---------------------------------------------|--|--|--|--|--|--|
| J1                                | $3 - 4$                                             | Microprocessor clock speed, 8 mHz           |  |  |  |  |  |  |
| J <sub>2</sub>                    | $1-2$ , $4-5$                                       | Microprocessor clock speed, 8 mHz           |  |  |  |  |  |  |
| $3$                               | $5-6$ , 11-14, 18-21, 20-23                         | EPROM device type, 2732                     |  |  |  |  |  |  |
| J <sub>4</sub>                    | $1 - 2$                                             | RAM parity check, disabled                  |  |  |  |  |  |  |
| $\mathsf{J}5$                     | $1-2$ , $3-4$ , $5-6$ , $7-8$                       | RAM power source, Versabus                  |  |  |  |  |  |  |
| J6                                | $2 - 3$                                             | Factory use                                 |  |  |  |  |  |  |
| J <sub>7</sub>                    | $1 - 2$                                             | <b>RAM size, 128 K</b>                      |  |  |  |  |  |  |
| $\overline{\mathbf{J}}\mathbf{B}$ | $1-2$ , $4-5$ , $7-8$ , $10-11$ , $13-14$ , $16-17$ | User defined status bits                    |  |  |  |  |  |  |
| J <sub>9</sub>                    | $4-5$ , $7-8$ , $10-11$ , $13-14$                   | On board interrupt select                   |  |  |  |  |  |  |
| J10                               | $5-6$ , $14-15$                                     | On board interrupt select                   |  |  |  |  |  |  |
| <b>J11</b>                        | $a_{3-4}$                                           | Bus interrupt select                        |  |  |  |  |  |  |
| J12                               | $7 - 8$                                             | Local resource time out, 64 us              |  |  |  |  |  |  |
| J13                               | $9 - 10$                                            | ROM access time, 450 ns                     |  |  |  |  |  |  |
| J14                               | $7 - 8$                                             | Versabus time out, $64 \text{ }\mu\text{s}$ |  |  |  |  |  |  |
| J15                               | (b)                                                 | RAM base address                            |  |  |  |  |  |  |
| J16                               | $c_{2-3}$                                           | System controller select                    |  |  |  |  |  |  |
| J17                               | $1-2$ , $3-4$ , $5-6$                               | Programmable timer set up                   |  |  |  |  |  |  |
| J18                               | $2-4$ , $3-5$                                       | Programmable timer set up                   |  |  |  |  |  |  |
| J19                               | $2 - 4$                                             | Programmable timer set up                   |  |  |  |  |  |  |
| J20                               | $1-2$ , $4-5$ , $7-8$                               | Serial port options                         |  |  |  |  |  |  |
| <b>J21</b>                        | $7 - 8$                                             |                                             |  |  |  |  |  |  |
| <b>J22</b>                        | $2-3$ , $4-5$ , $8-9$ , $10-11$                     |                                             |  |  |  |  |  |  |
| J23                               | $7 - 8$                                             |                                             |  |  |  |  |  |  |
| <b>J24</b>                        | $2-3$ , $4-5$ , $8-9$ , $10-11$                     |                                             |  |  |  |  |  |  |
| J25                               | (d)                                                 |                                             |  |  |  |  |  |  |
| J26                               | (d)                                                 |                                             |  |  |  |  |  |  |
| J27                               | $2-3$ , $5-6$ , $7-8$ , $10-11$ , $14-15$ , $18-19$ | Bus priority level, level 1                 |  |  |  |  |  |  |
| J28                               | $3 - 4$                                             | Bus priority level, level 1                 |  |  |  |  |  |  |

TABLE II. - MICROCOMPUTER BOARD **J**UMPERING

aThls Jumper installed only on real**-**tlme controller (RBUS processor in channel  $\phi$ ). All other processors have no jumpers installed on Jll. bThe jumpering here depends on which channel the board will reside in. For the three channel simulator the jumpers are:<br>Channel Connection Channel Connection Base address 0 1-2, 5-6, 8-9, lO-11, 14**-**15, I?-18 \$24 0000 l 2-3, 4-5, 8-9, lO-ll, 14-15, l?-18 \$28 0000  $1-2$ ,  $4-5$ ,  $8-9$ ,  $10-11$ ,  $14-15$ ,  $17-18$ 

C**j**umper 2-3 for all processors except the real-tlme controller. **J**umper 1-2 on this boa**r**d s**i**nce it must be bus master on the real-tlme bus.

dThese Jumpers must be completely removed for all IBUS processors. For RBUS processors, the Jumpers can be left as set of the factory.

# TABLE III. - VM¢2 DECODING

PROM CHANGES

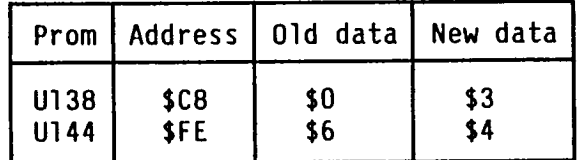

TABLE IV. - VERSABUS TO MULTIBUS CONVERIER SET UP

|                 | Jumper/switch  Connection/setting | Description                          |
|-----------------|-----------------------------------|--------------------------------------|
| <b>SWT</b>      | 3                                 | Multibus block address select        |
| SW <sub>2</sub> |                                   | Versabus block address select        |
| SW <sub>3</sub> |                                   | Versabus priority level              |
| K1              | No connections                    | Multibus P2-Versabus I/O routing     |
| K <sub>2</sub>  | No connections                    | Unused Versabus and Multibus signals |
| K <sub>3</sub>  | $a_{1-2}$ , 3-4, 5-6, 7-8,        | Master clock and strobe delays       |
|                 | $17-18$ , $19-20$                 |                                      |
| <b>K4</b>       | $b_{1-2}$ , 3-4, 6-8, 7-8,        | Interrupt enable and acknowledge     |
|                 | $9-10, 11-12$                     |                                      |
| K5              | $7-8$ , $9-10$ , $11-12$ ,        | Various control signals              |
|                 | $d_{13-14}$                       |                                      |
| K <sub>6</sub>  | $1 - 2$                           | Factory use                          |
| K <sub>7</sub>  | $5-12, 6-11, 7-10.$               | Address mode select                  |
|                 | $c_{8-9}$                         |                                      |
| K <sub>8</sub>  | $1 - 2$                           |                                      |

aConnected at factory via trace in PC board.

blrace between 5-6, originally installed at factory as PCB trace, must be cut. Install Jump cllp between 6-8, 9-10, ll-12. Connections

I-2, 3-4, 7-8 are already implemented in PCB traces.

Clmplemented using fusable links.

 $\sim$ 

p

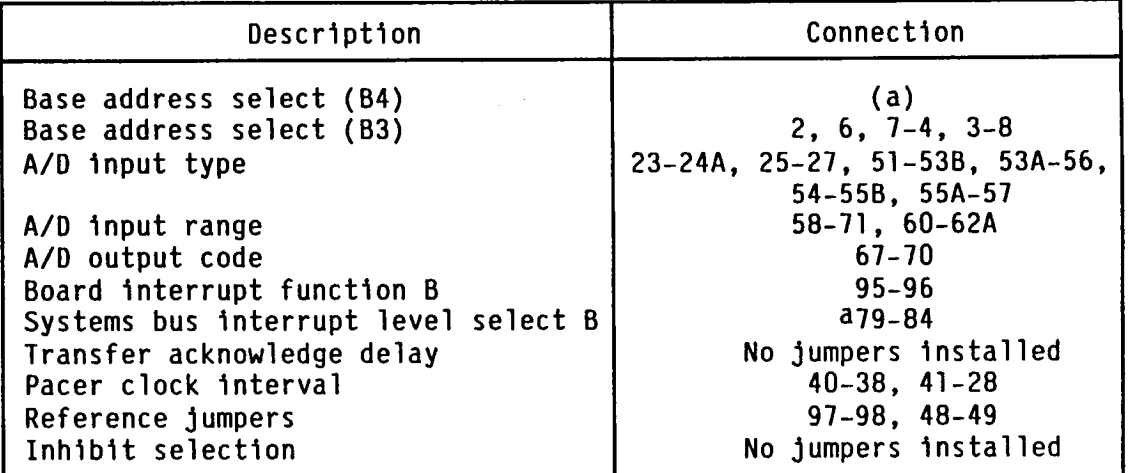

TABLE V. - ADC BOARD CONFIGURATION TABLE

a<sub>Jumpering is different for each board in the system. Addresses</sub> are selected starting at \$20 000 and are incremented by \$10. For a two-board ADC system the, the connections are: Board l - 2, 3, 4, 5, 6, 9, lO, II, 12, 13, 14, 15-8 Board 2 - 2, 3, 4, 5, 6, 9, lO, II, 12, 13, 14, 15-8 and 4-16. bThe board comes from the factory with interrupt A connected to system level 1. This must be removed by disconnecting pin 78 from 8**7**.

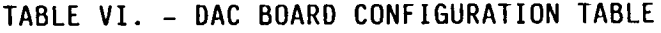

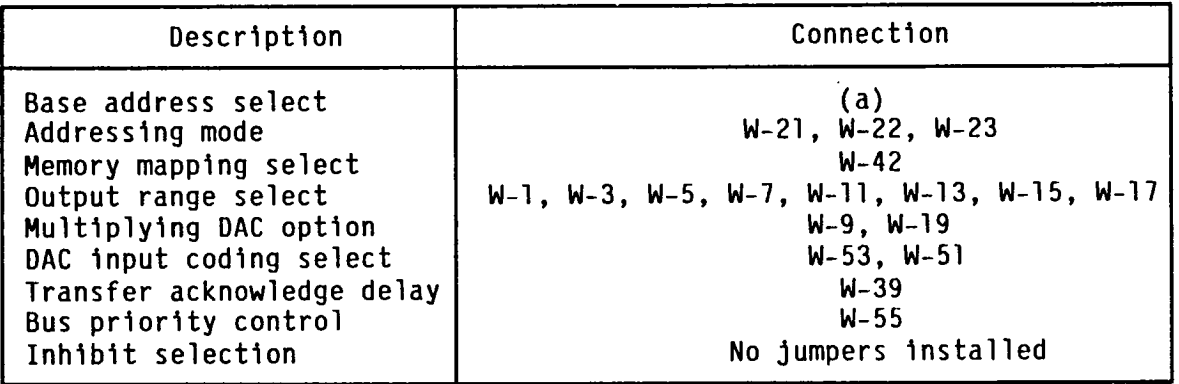

a**3**umperlng is different for each boa**r**d in the system. Addresses are selected starting at \$20 lO0 and are in**c**remented by \$10. For a three-board DAC system, the connections are: Board  $1 - W-44$ ,  $W-50$ Board 2 - W-44, W-50, W-33 Board 3 - W-44, W-50, W-32

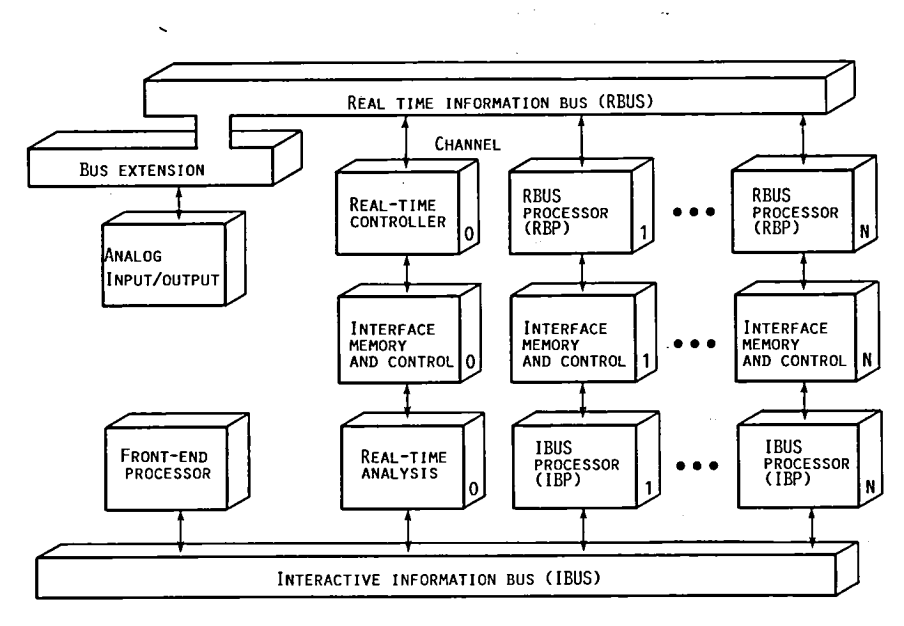

 $\ddot{\phantom{0}}$ 

 $\ddot{\phantom{0}}$ 

FIGURE 1.-GENERAL BLOCK DIAGRAM OF RTMPS HARDWARE.

| A1 | A2 | A3             | A4             | A5             | A6 | A7 | A8             | A9             | A10            | A11 | A12 | A13 | A14 | A15            |
|----|----|----------------|----------------|----------------|----|----|----------------|----------------|----------------|-----|-----|-----|-----|----------------|
|    |    |                |                |                |    |    |                |                |                |     |     |     |     |                |
|    |    | 5              | 5              | 1              | U  | U  | 1              | 1              | 1              |     | G   |     |     |                |
|    |    | 1              | 1              | $\overline{2}$ | D  | D  | $\overline{2}$ | $\overline{2}$ | $\overline{2}$ |     | R   |     |     |                |
|    | D  | $\overline{c}$ | $\overline{2}$ | 8              | C  | C  | 8              | 8              | 8              | M   | Α   | I   | I   | I              |
| M  | Ε  | K              | K              | K              |    |    | K              | K              | K              | C   | P   | B   | B   | B              |
| P  | B  |                |                |                | I  | D  |                |                |                | C   | H   | P   | P   | P              |
| U  | U  | R              | R              | R              | P  | I  | R              | R              | R              | M   | I   | 0   | 1   | $\overline{c}$ |
|    | G  | A              | Α              | Α              | C  | M  | Α              | Α              | Α              |     | C   |     |     |                |
|    |    | M              | M              | М              |    |    | M              | Μ              | Μ              |     | s   |     |     |                |
|    |    |                |                |                |    |    |                |                |                |     |     |     |     |                |
|    |    |                |                |                |    |    |                |                |                |     |     |     |     |                |
|    |    |                |                |                |    |    |                |                |                |     |     |     |     |                |

FIGURE 2.- FRONT-END PROCESSOR/IBUS CARD SLOT LAYOUT.

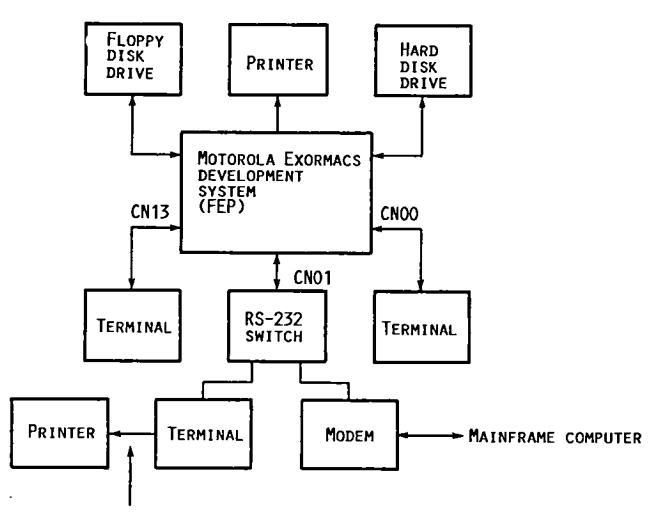

 $\mathcal{L}$ 

AUXILLIARY PORT

FIGURE 3,- FEP P**E**RI**P**HERAL CONN**ECT**IONS.

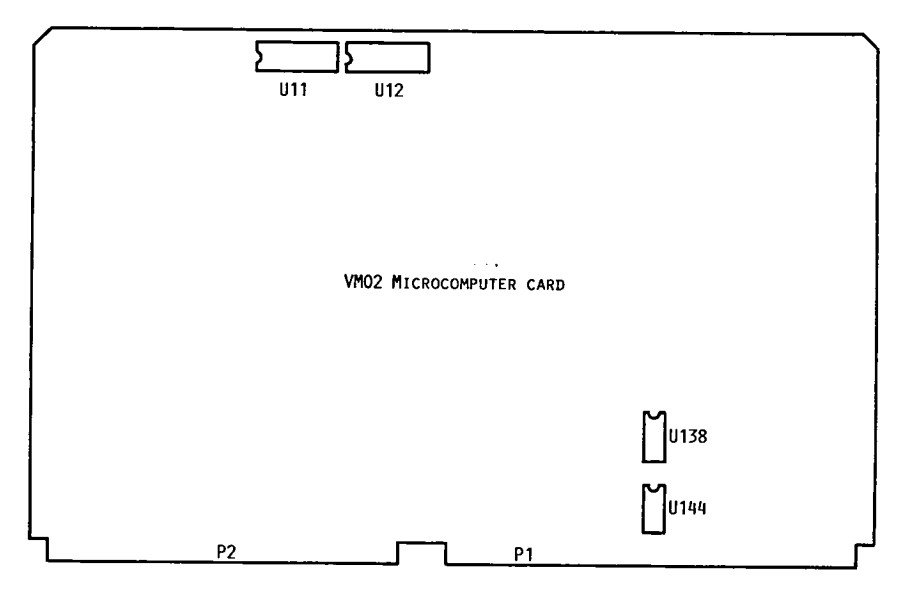

FI**G**URE4**.**- **B**OOTSTRAPEP**R**OMA**N**D**D**ECO**D**IN**G**PROMLOC**AT**IONS,

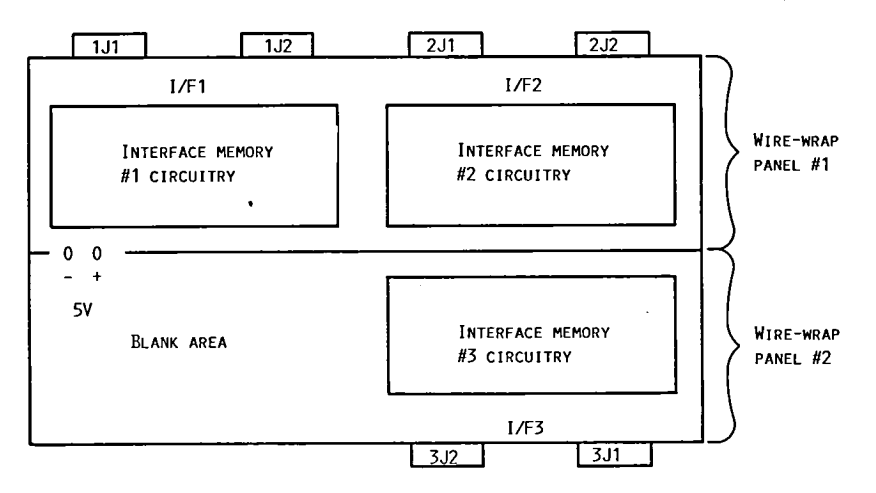

 $\ddot{\phantom{a}}$ 

FIGURE 5.- INTERFACE MEMORY CHASSIS LAYOUT.

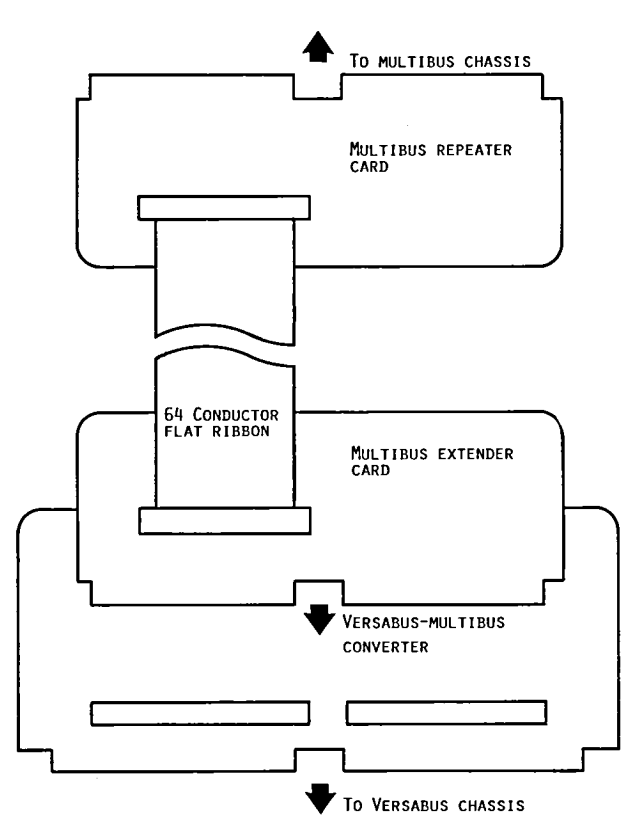

FIGURE 6.- MULTIBUS TO VERSABUS CONVERTER SYSTEM.

 $\bar{\Gamma}$ 

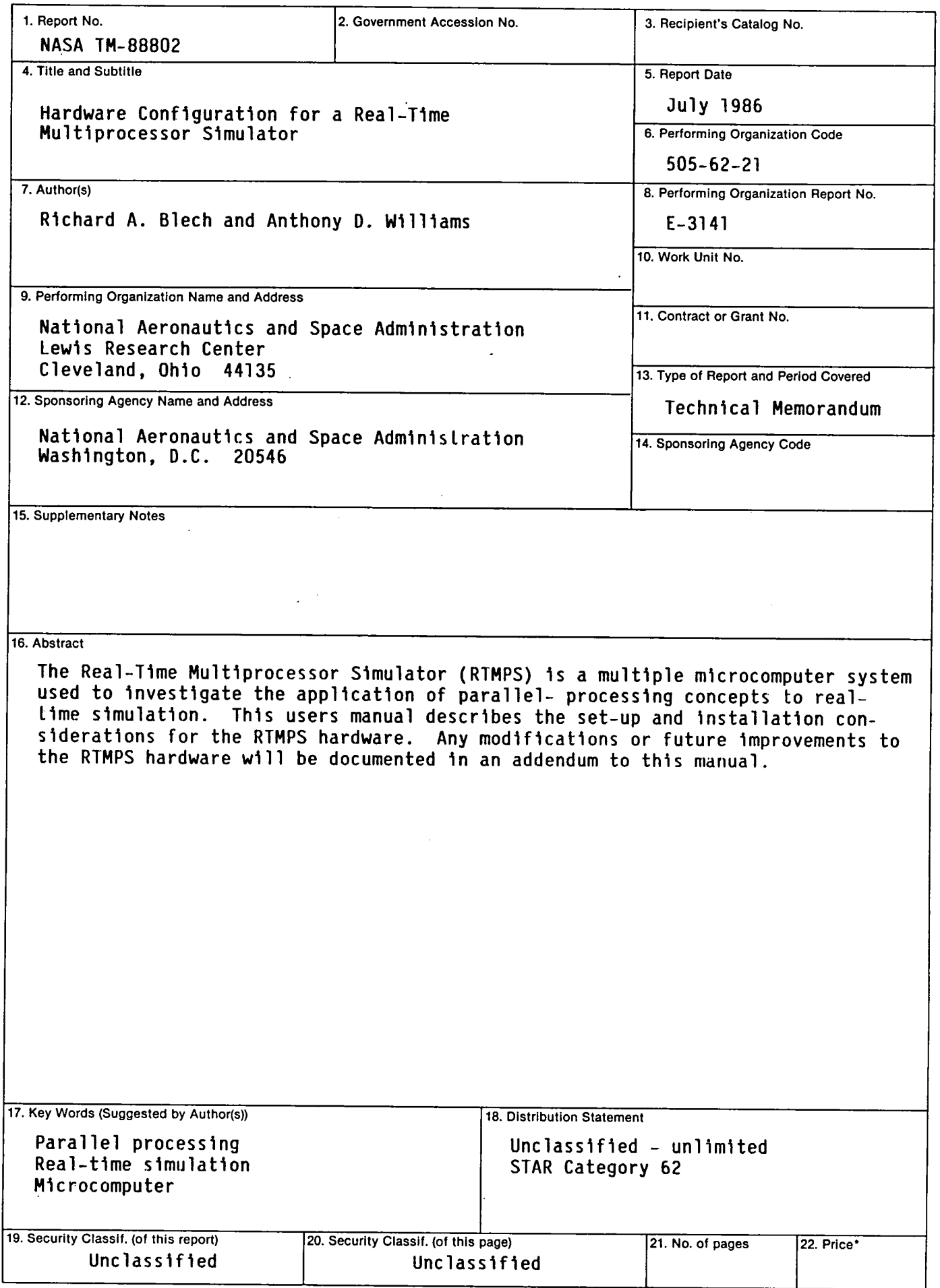

\* F**o**r sale by **t**he Nationa**l** Tech**n**ical **I**nfo**r**ma**t**ion Ser**v**ice, Spr**i**ngfield**,** V**ir**ginia 22161

National Aeronautics and Space Administration

**Lewis Research Center** Cleveland. Ohio 44135

**Official Business** Penalty for Private Use \$300 SECOND CLASS MAIL

**ADDRESS CORRECTION REQUESTED** 

 $\frac{1}{\sqrt{2}}$ 

 $\sim 10^7$ 

 $\sim$ 

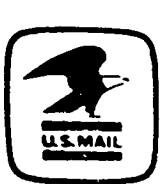

Postage and Fees Paid National Aeronautics and Space Administration **NASA-451** 

 $\ddot{\phantom{0}}$ 

 $\bar{\mathbf{v}}$ 

 $\ddot{\phantom{0}}$ 

# **NASA**